## **Lista de Exercícios**

MC536 – Bancos de Dados: Teoria e Prática Instituto de Computação Universidade Estadual de Campinas

Transações, Concorrência, Consultas e Stored Procedures (questões estilo prova) 2013 André Santanchè

## **Questão 1**

Considere a seguinte tabela que registra saldos de conta corrente, em que é registrado o id da conta e seu saldo. A tabela só tem três registros apresentados abaixo:

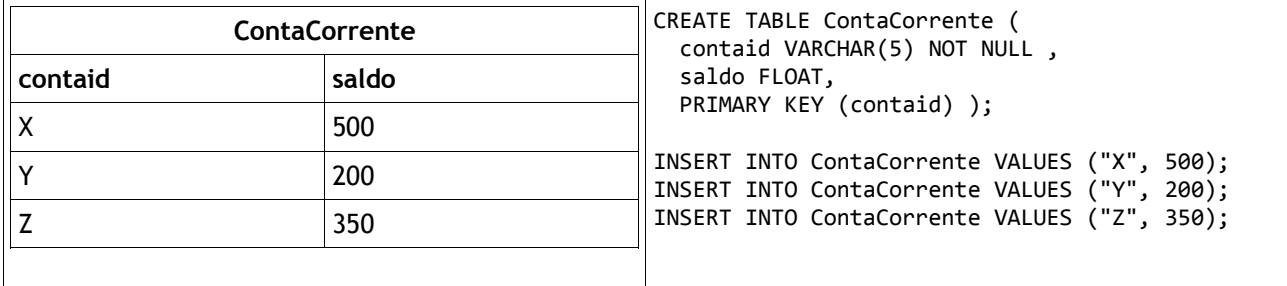

Considere as duas transações sendo executadas em paralelo sobre estas tabelas em que podem ser intercaladas operações de leitura e gravação.

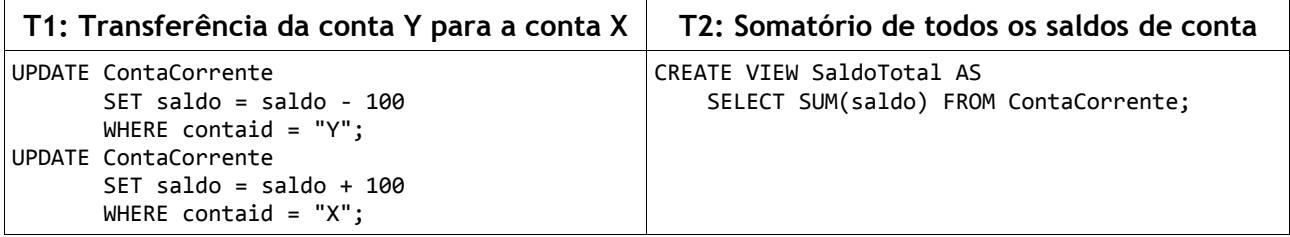

Para cada uma das questões a seguir que solicitar um plano de execução, utilize o identificador da transação (T1: ou T2:) antes de cada instrução no plano. As instruções que podem ser usadas no plano (quando necessário) são: read (leitura), write (gravação), lock/unlock (bloqueio binário), rlock/wlock/unlock (bloqueio compartilhado exclusivo), start (início transação), commit (transação recebe commit), abort (transação abortada). Cada instrução que envolver uma tupla da tabela deve indicar a tupla pela sua chave primária. Exemplos de operações em um plano:

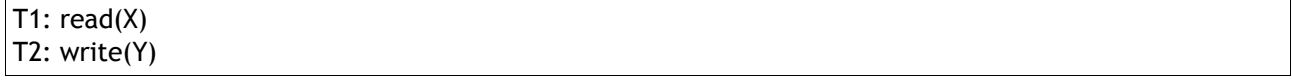

Responda as seguintes questões a seguir (na prova o aluno escolheu duas entre três para responder):

a) Monte um plano de execução que apresente problema de isolamento. Indique de forma sintética qual o problema. Indique que característica deve ter um plano para evitar este problema e apresente o plano corrigido.

b) Apresente um plano com problemas de deadlock (explicite os bloqueios e desbloqueios no plano), indique onde será o deadlock e indique que tipo de plano 2PL pode ser adotado para evitá-lo e porquê.

c) Considere o diagrama a seguir ilustrando uma possível execução concorrente de T1 e T2:

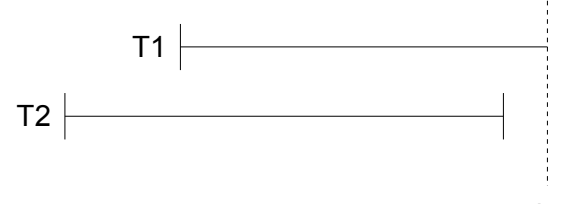

abort

Há algum tipo de plano de execução que possa ser apresentado aproximadamente conforme este diagrama e que tenha problemas de atomicidade se acontecer o abort indicado? Que regra um plano deve seguir para que nunca tenha este problema.

## **Questão 2**

Uma consulta antes de ser executada pelo banco de dados passa por vários passos e um deles é o Otimizador de consulta, nessa fase o otimizador converte a consulta SQL em uma equivalente em álgebra relacional e cria uma árvore de operações a fim de obter a melhor estratégia de execução.

Considere as seguintes relações:

```
Aluno (alunoid, alunonome)
Curso (cursoid, cursonome)
Matricula (alunoid, cursoid, ano)
```
Construa a árvore de operações para a seguinte consulta com as respectivas otimizações realizadas por um otimizador de consulta:

```
SELECT A.name 
        FROM Aluno A, Matricula M, Curso C 
       WHERE A.alunoid = M.alunoid and C.cursoid = M.cursoid and
              C.nome = "Banco de dados" and M.ano = 2011
```
## **Questão 3**

Considere os comandos SQL abaixo para criar tabelas que controlam cidades, estradas e trajetos entre cidades. A tabela de Cidades mantém um cadastro de cidades; a tabela de Estradas registra estradas que ligam uma cidade (cidade\_origem) a outra (cidade\_destino), bem como sua quilometragem. Cada registro da tabela Trajeto especifica um trajeto, que consiste em uma sequência ordenada de estradas que ligam duas cidades (cidade\_origem e cidade\_destino), por exemplo, um trajeto entre Salvador e Curitiba, pode envolver uma sequência de estradas: Salvador-Belo Horizonte, Belo Horizonte-São Paulo e São Paulo-Curitiba. A tabela Segmento associa estradas a trajetos. O campo ordem é um campo numérico sequencial (iniciado de 1 para cada trajeto) usado para ordenar os segmentos (estradas) dentro de um trajeto.

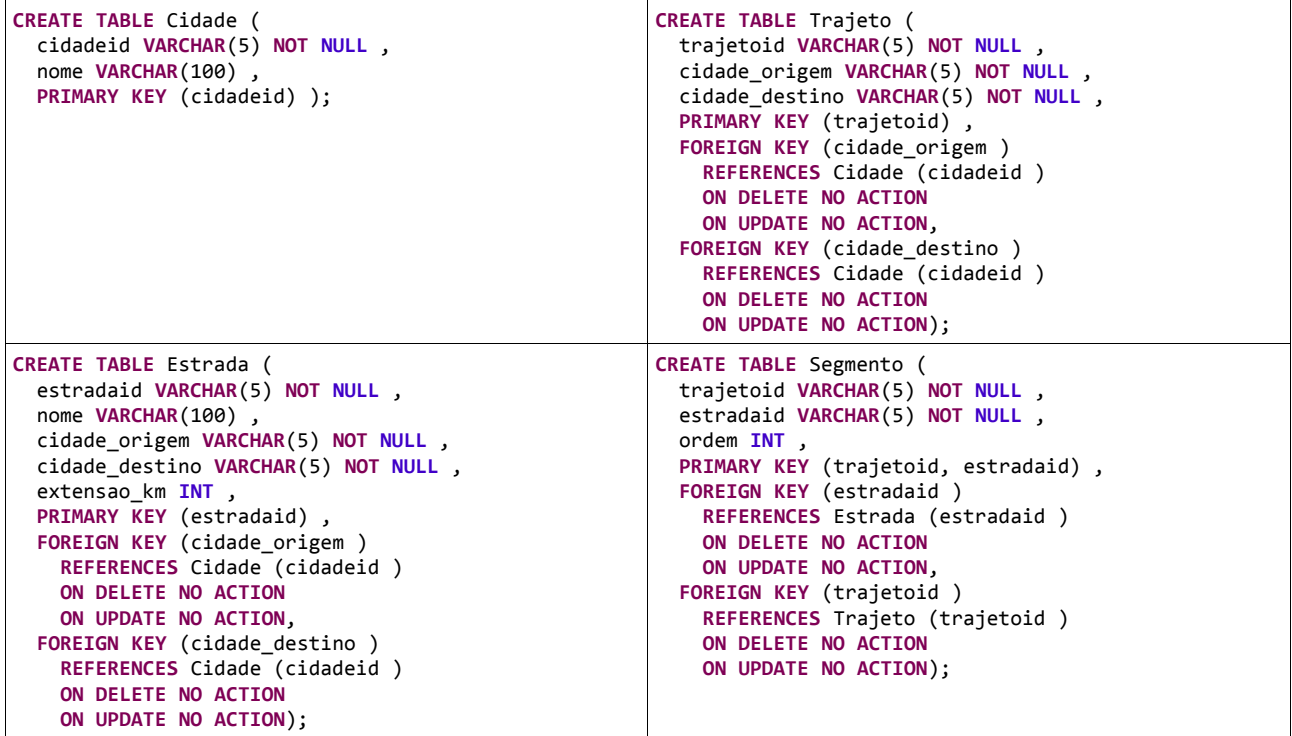

O diagrama abaixo representa graficamente o modelo relacional criado pelos comandos SQL (Obs.: este não é um diagrama ER).

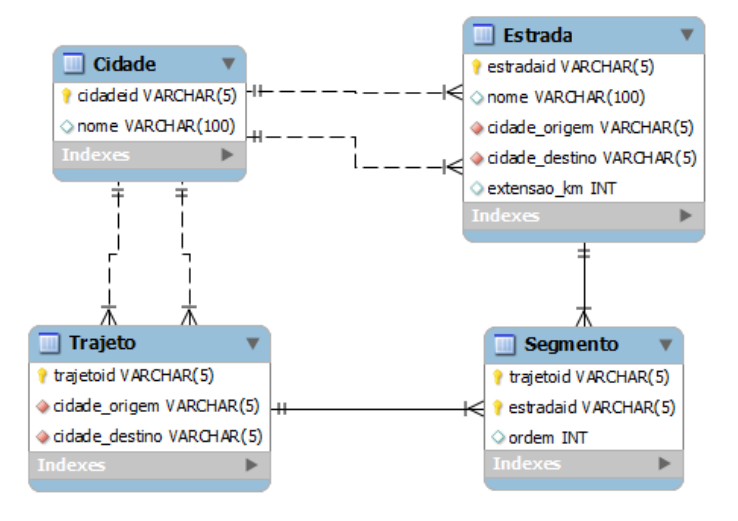

A partir do esquema apresentado, escreva as seguintes consultas SQL:

- a) Qual o nome das cidades que não aparecem na origem de nenhum segmento.
- b) Escreva uma Stored Procedure que receba como parâmetros o id de um trajeto e o id de uma estrada e insira um registro na tabela Segmento incluindo a estrada informada como último segmento do trajeto. Considere que os ids pertencem a um trajeto e uma estrada que já estão cadastrados. O número de ordem do segmento não é passado como parâmetro e deve ser calculado automaticamente pela Stored Procedure.

Não podem ser usadas VIEWs na resolução destas questões.